## **Кроссворд по теме «Компьютерная графика»**

## **Кроссворд по теме «Компьютерная графика»**

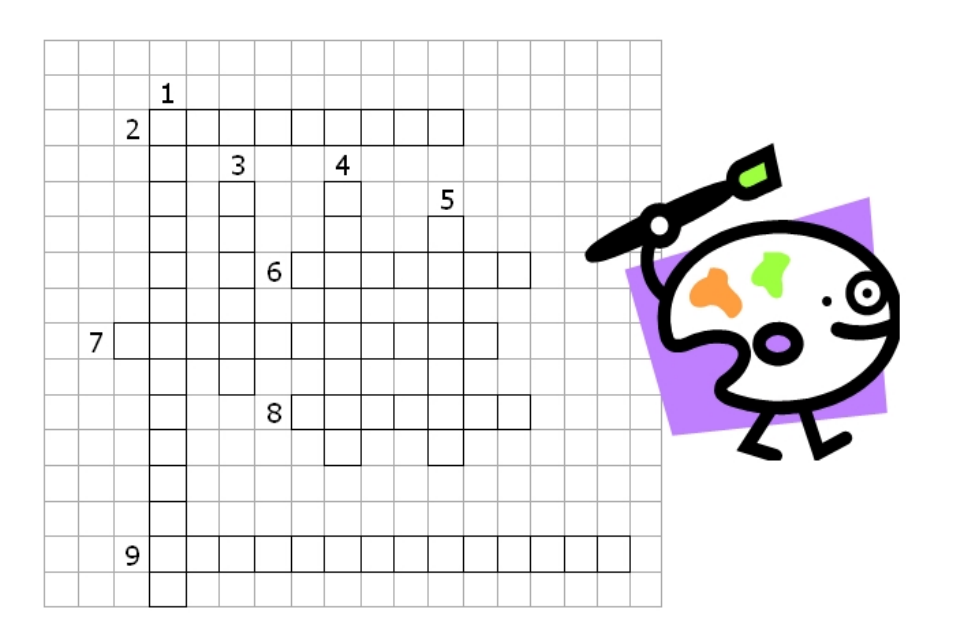

## **Вопросы:**

- 1. Внесение изменений в рисунок
- 2. Тип графического редактора
- 3. Устройство ввода в компьютер графической информации.
- 4. Создание движущихся изображений
- 5. Графопостроитель
- 6. Устройство вывода графической информации
- 7. Устройство для хранения изображения
- 8. Наименьший элемент экрана
- 9. Вид компьютерной графики

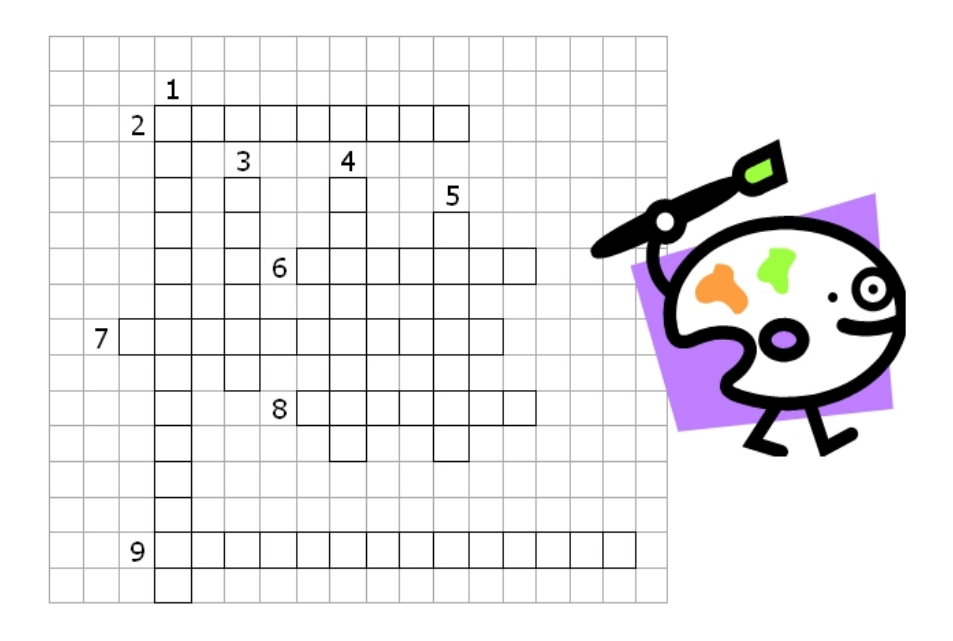

## **Вопросы:**

- 1. Внесение изменений в рисунок
- 2. Тип графического редактора
- 3. Устройство ввода в компьютер графической информации.
- 4. Создание движущихся изображений
- 5. Графопостроитель
- 6. Устройство вывода графической информации
- 7. Устройство для хранения изображения
- 8. Наименьший элемент экрана
- 9. Вид компьютерной графики

**Доклад на тему «Различные способы кодирования информации»** **Доклад на тему** 

**«Растровые редакторы»**

**Доклад на тему «Векторные редакторы»**

**Кроссворд по теме «компьютерная графика»**